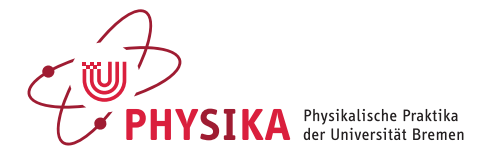

# Einführung in die Sensortechnik (E24NF)

## *Ziel des Versuches*

Im Messalltag verschiedenster wissenschaftlicher Disziplinen ist die Verwendung von Sensoren mit unterschiedlichsten Aufgaben Standard. Gemeinsam ist der technischen Sensorik, dass sie elektronische Komponenten verwendet, die nichtelektrische Messgrößen, wie z. B. Druck, Temperatur, Lichtstärke etc., in elektrische Messgrößen, wie z. B. Spannung umwandelt. Zur Anwendung kommen Sensoren zur Messung und Kontrolle von Veränderungen bei technischen, umweltbezogenen, chemischen oder biologischen Systemen, aber auch in unserem Alltag, wie bei den vielfältigen Funktionen eines Mobiltelefons. In diesem Versuch erfolgt die Umwandlung der nichtelektrischen Messgröße durch eine Änderung des Widerstandes des Sensorelementes. Die Messung von Widerstandsänderungen eines Sensors fndet u. A. Anwendung zur Temperatur- und Druckmessung und bei elektronischen Waagen. Letztere Anwendung ist Gegenstand dieses Versuches.

#### *Theoretischer Hintergrund*

#### *Dehnungsmessstreifen (DMS)*

In der elektronischen Wägetechnik werden Dehnungsmessstreifen (DMS) als Sensoren eingesetzt. Für den ohmschen Widerstand eines Drahtes gilt *R* =  $\rho l/A$ . Dehnt oder staucht man den Draht (im Gültigkeitsbereich des  $\rho$  = spezifischer Widerstand hookschen Gesetzes) so ändert sich nicht nur dessen Länge sondern auch  $l = L\text{inge}$ <br>A = Querschnittsfläche hookschen Gesetzes) so ändert sich nicht nur dessen Länge sondern auch  $\frac{l}{4}$ der Querschnitt. Es sei  $\tilde{l} = l + \Delta l = l(1 + \varepsilon)$  die Länge des gedehnten oder gestauchten Drahtes mit  $\varepsilon = \Delta l / l$  als relative Längenänderung. Da das Volumen des Drahtes konstant bleibt, ergibt sich für die bei Dehnung oder Stauchung veränderte Querschnittsfläche  $\overline{A} = A/(1 + \varepsilon)$ . Für den Widerstand des gedehnten oder gestauchten Drahtes folgt

$$
\widetilde{R} = \rho \frac{\widetilde{l}}{\widetilde{A}} \bigg( = (1 + \varepsilon)^2 \rho \frac{l}{A} = R + \Delta R \quad \to \Delta R = \left( \varepsilon^2 R + 2\varepsilon R \right) \bigg( \tag{1}
$$

Bei Vernachlässigung des Terms  $\varepsilon^2$ , da  $\varepsilon \ll 1$  ist, ergibt sich für die durch Dehnung oder Stauchung bedingte Widerstandsänderung

$$
\Delta R \approx 2\varepsilon R = 2\frac{\Delta l}{l}R \quad . \tag{2}
$$

Das Verhältnis zwischen relativer Widerstandsänderung und relativer Längenänderung wird auch als *k*-Faktor bezeichnet. Dieser *k*-Faktor hat etwa den Wert zwei.1 Damit ist eine direkte Umrechnung einer gemessenen Wi- 1 Bei DMS aus anderen Materialien, z. B.

Halbleitern, kann der *k*-Faktor andere Werte haben.

derstandsänderung in eine Längenänderung möglich. Um gut messbare Widerstandsänderungen zu erhalten, sollte der zu dehnende Draht eine möglichst große Länge und einen möglichst kleinen Querschnitt haben.

In der Praxis wird eine dünne Leiterbahn mäanderförmig auf ein Substrat aufgebracht, um eine ausreichende Drahtlänge auf einer kleinen Fläche zu realisieren. Ein typischer DMS-Sensor mit einem Widerstandswert von  $120 \Omega$  ist in Abb. 1 gezeigt.

Im Versuch wird ein einseitig eingespannter Biegebalken genutzt, der schematisch in Abb. 2 dargestellt ist, um die Waage zu realisieren. Wird der Balken mit der Kraft *F* nach unten gebogen, so wird dessen Oberseite gedehnt und die Unterseite gestaucht. Auf beiden Seiten sind DMS angebracht. Damit vergrößert bzw. verkleinert sich der Widerstand des auf der Oberseite bzw. Unterseite angebrachten DMS bei Durchbiegung proportional zur am Balken angreifenden Kraft.

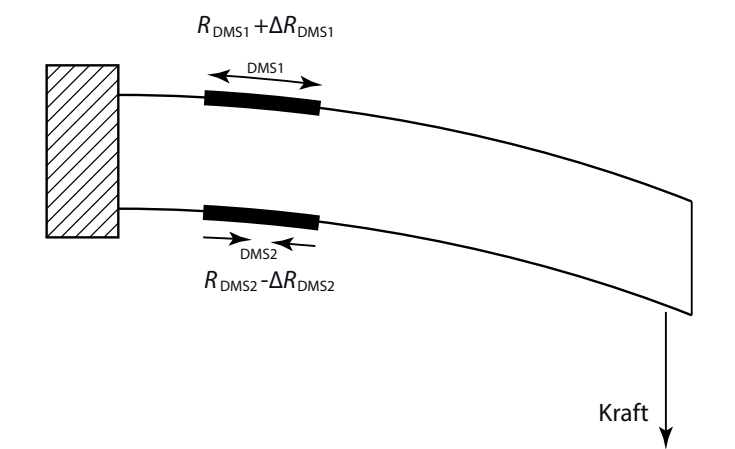

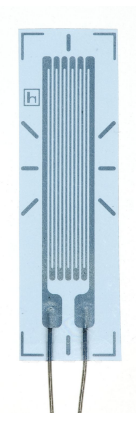

Abbildung 1: Dehnungsmessstreifen, äußere Abmessungen etwa 5 mm x 13 mm

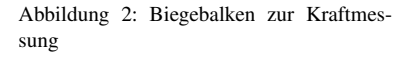

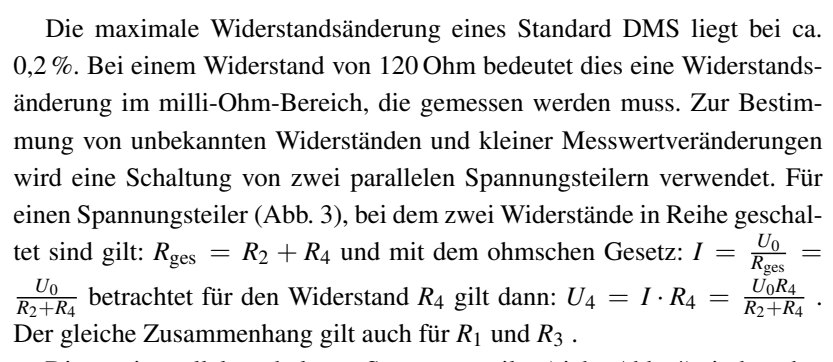

Die zwei parallelgeschalteten Spannungsteiler (siehe Abb. 4) sind an den Punkten A und B über eine Brücke miteinander verbunden, an der die Spannung  $U_{AB}$  gemessen wird. Mit Anwendung der Maschenregel ( $\sum U_i = 0$ ) ergibt sich:  $U_{AB} + U_4 - U_3 = 0$  und mit dem Resultat für die Spannung an einem der Widerstände des Spannungsteilers:  $U_3 = U_0 \frac{R_3}{R_1 + R_3}$  und  $U_4 =$  $U_0$ <sup>*R*<sub>4</sub></sup> $R_4$ <sup>*R*<sub>2</sub> + *R<sub>2</sub>*</sub> Damit folgt aus der Maschenregel:</sup>

$$
U_{AB} = U_3 - U_4 = U_0 \frac{R_3}{R_1 + R_3} - \frac{R_4}{R_2 + R_4} \Bigg| \quad .
$$

Diese Brückenschaltung ermöglicht es, das Verhältnis der Widerstände *R*1/*R*3 und *R*2/*R*4 so einzustellen, dass ihr Verhältnis gleich groß ist. Damit folgt *U*AB = 0. Dieses Verfahren nennt man Nullabgleich. Die Empfndlichkeit

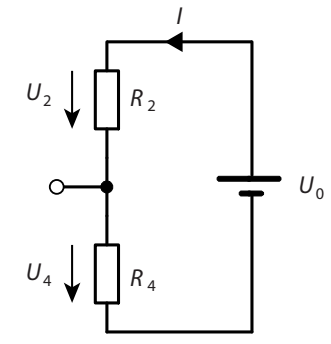

Abbildung 3: Spanungsteiler

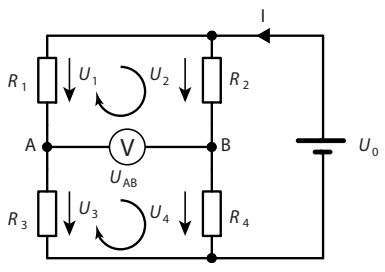

Abbildung 4: Doppelter Spannungsteiler, der einer Brückenschaltung entspricht.

des Systems wird über  $k = \frac{R_1}{R_3} = \frac{R_2}{R_4}$  ausgedrückt.

Ist die Schaltung so eingestellt, dass  $U_{AB} = 0$  ist und verändert sich nun einer der Widerstände, z. B. durch Dehnung  $(R_3 = R + \Delta R)$ , dann wird  $U_{AB} \neq 0$  und mit  $v = \Delta R / R$  und *k* folgt:

$$
\frac{U_0}{U_{AB}} = \frac{R_3}{R_1 + R_3} - \frac{R_4}{R_2 + R_4} = \frac{R + \Delta R}{R_1 + (R + \Delta R)} - \frac{R_4}{R_2 + R_4} = \frac{1 + \nu}{1 + \nu + k} - \frac{1}{1 + k} \approx \nu \frac{k}{(1 + k)^2}
$$

für  $v \ll 1 + k$ .

In dem verwendeten Versuchsaufbau werden für die vier Widerstände  $R$ 1,  $R$ 2,  $R$ 3 und  $R$ 4 jeweils gleiche DMS verwendet, sodass im Idealfall  $R$ 1 = *R*3 und  $R2 = R4$  gilt. Für den Fall ist  $k = 1$  und es gilt:

$$
\frac{U_0}{U_{\rm AB}} = \frac{1}{4}\nu = \frac{1}{4}\frac{\Delta R}{R}
$$

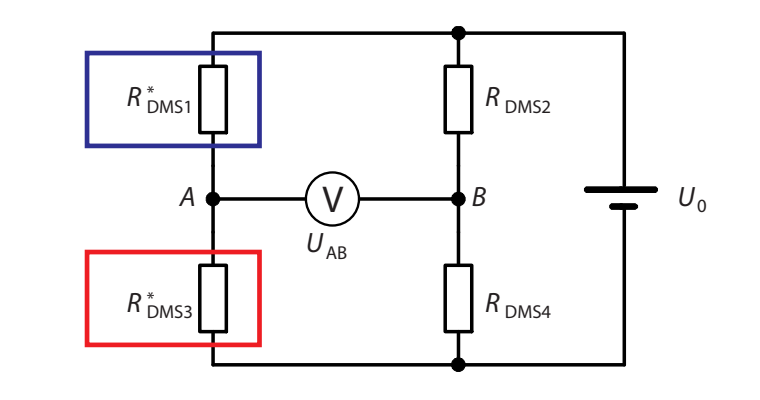

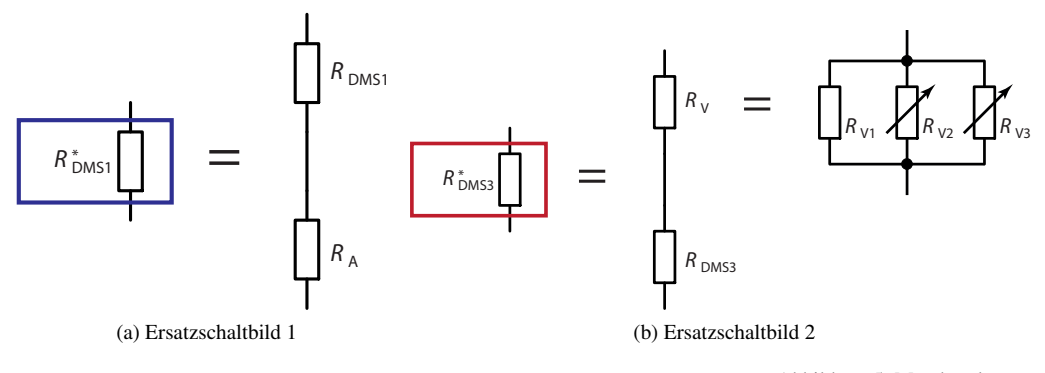

Abbildung 5: Messbrücke

Da sich durch externe Einfüsse der Widerstand aller vier DMS ändern kann (Δ*R*DMS1,DMS2,DMS3,DMS4) muss die Gleichung erweitert werden zu:

$$
\frac{U_0}{U_{AB}} = \frac{1}{4} \frac{\Delta R_{\text{DMS3}}}{R} - \frac{\Delta R_{\text{DMS1}}}{R} - \frac{\Delta R_{\text{DMS4}}}{R} + \frac{\Delta R_{\text{DMS2}}}{R} \bigg| \quad .
$$

In der Realität haben die DMS z. B. aus Produktionsgründen ohne Belastung nicht den exakt gleichen Widerstand *R*. Da jedoch das Messprinzip darauf beruht und vor Messbeginn, also ohne Gewichtsbelastung,  $U_{AB} = 0$ sein soll, muss der Messaufbau derart modifziert werden, dass es möglich ist zumindest von einem Zweig des Spanungsteilers das Verhältnis der Widerstände einstellen zu können. Daher werden in dem linken Zweig, zusätzlich zu  $R_{\text{DMS1}}$  der Widerstand  $R_A = 10 \Omega$  in Reihe geschaltet und bei  $R_{\text{DMS3}}$  der veränderbare Widerstand  $R_V$ . Für die Anpassung muss  $R_V$  in sehr kleinen

Schritten veränderbar sein. Dies wird durch drei parallel geschaltet Widerstände mit  $R_{V1} = 11 \Omega$ ,  $R_{V2}$  veränderbar zwischen 0 und 1 k $\Omega$  und  $R_{V3}$ zwischen 0 und  $10 \text{ k}\Omega$ , realisiert.<sup>2</sup> *Pür den Gesamtwiderstand R<sub>V</sub>* gilt bei Par-

Wird der Nullabgleich mit dieser Schaltung durchgeführt, so muss gelten:

$$
\frac{R_1+R_A}{R_3+R_V}=\frac{R_2}{R_4}
$$

Die Veränderung des Widerstandes der DMS bei Belastung wird Anhand der Abweichung von *U*AB von Null bestimmt. Mit Hilfe einer Kalibrierung, also der Zuordnung von Spannungswerten von  $U_{AB}$  zur Belastung des Systems mit bekannten Massen, kann der Aufbau als Waage genutzt werden.

#### *Versuchsaufbau und -durchführung* nen Gesamtwiderstand

#### *Aufbau und Kalibrierung der Waage*

Zum Aufbau der Waage steht Ihnen ein, in einem Stativhalter einseitig eingespannter, Biegebalken mit jeweils zwei auf der Ober- und der Unterseite aufgeklebten DMS zur Verfügung. Am freien Ende des Biegebalkens ist eine Waagschale befestigt.

Zum Aufbau der Brückenschaltung nutzen Sie das Steckbrett, entsprechende Verbinder, ein 10 Ω- und ein 11 Ω-Festwiderstand, ein Messmodul sowie ein 1 kΩ- und ein 10 kΩ-Potentiometer (veränderbarer Widerstand). Die Schaltung ist in Abb. 6 gezeigt.

Das Messmodul besteht aus verschiedenen Einzelmodulen, dessen Verwaltung und Verarbeitung ein auf dem Messmodul befndlicher, programmierter Microcontroller (Arduino-Nano) übernimmt.

Die Betriebsspannung *U*0 der Brückenschaltung wird vom Messmodul selbst erzeugt und liegt bei etwa 3,5 V. Die relativ kleinen Widerstandswerte können bereits bei dieser Spannung eine nicht zu vernachlässigende joulsche Wärme abgeben, sodass eine gewisse Zeit nötig ist, bis sich ein Gleichgewicht zwischen Erwärmung und Wärmeabgabe der Widerstände einstellt. Da die Widerstandswerte temperaturabhängig sind, sollte auch direkte Sonneneinstrahlung auf die Brückenwiderstände vermieden werden.

Die mit der Brücke zu messende Potentialdifferenz  $U_{AB}$  zwischen den Punkten A bzw. B liegt im µV-Bereich und wird direkt an den Eingang des Messmoduls angeschlossen.

Nach Durchführung des Nullabgleichs der Brückenschaltung erfolgt die Kalibrierung der Waage. Der Mikrocontroller verarbeitet das Spannungssignal *UAB* derart, dass es um einen Faktor verstärkt wird. Dieser Verstärkungsfaktor kann am Mikrocontroller so eingestellt werden, dass bei einer Belastung mit z. B. 100 g die Maßzahl 100 anzeigt. Diesen Faktor könnte man jedoch auch so einstellen, dass Anstelle des Gewichts die Gewichtskraft mit  $m \cdot g = 9.81$  als Maßzahl am Mikrocontroller ausgegeben wird und dann nicht die Einheit Gramm, sondern Newton besitzt.

allelschaltung von Widerständen:  $\frac{1}{R_V}$  $\frac{1}{R_{V1}} + \frac{1}{R_{V2}} + \frac{1}{R_{V3}}$ 

| $R_{V2}$ in kOhm | $R_{V3}$ in kOhm | $R_V$ in Ohm |
|------------------|------------------|--------------|
| 0.01             | 0,1              | 4.98         |
| 0.1              |                  | 9.81         |
| 0.5              |                  | 10.74        |
|                  | 10               | 10.87        |

Tabelle 1: Beispieltabelle zum sich ergebe-

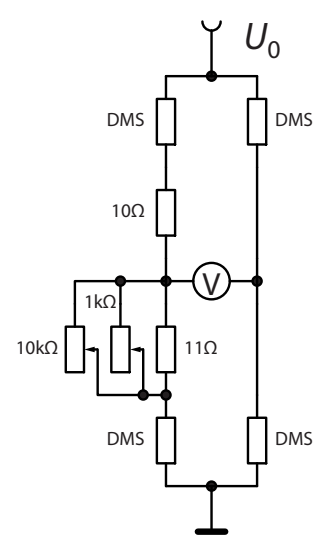

Abbildung 6: Schaltplan für die vier DMS mit Offsetkompensation

# *Aufgabenstellung*

- 1. Bauen Sie die Brückenschaltung mit den vier DMS auf und führen Sie sorgfältig den Nullabgleich durch.
- 2. Kalibrieren Sie die Waage mit Hilfe des Mikrocontrollers und einem 100 g Massestück. Überprüfen Sie die Linearität der Kalibrierung mit Massestücken aus dem Wägesatz im Bereich von 1 g bis 10 g in 1 g-Schritten und bis 20 g in 5 g Schritten (Massestücke vorsichtig mit der Pinzette auf die Wägeschale legen), sowie für 50 g und 100 g durch Bestimmung der Maßzahl des Mikrocontrollers. Fertigen Sie bereits während des Versuches eine Kalibrierungskurve auf Millimeterpapier an.
- 3. Bestimmen Sie die Masse von 5 Probekörpern mit Ihrer Waage.
- 4. Bestimmen Sie die Dichte des Aluminiumquaders.

### *Hinweise*

- Kontrollieren Sie öfter, auch zwischen verschiedenen Messserien, den Nullpunkt der Waage. Ein stabiler Nullpunkt stellt sich erst ein, wenn ein Temperaturgleichgewicht erreicht ist. Sonneneinstrahlung und Berührung vermeiden.
- Messungen von Massen kleiner 0,5 g sind aufgrund der vorhandenen Spannungsschwankungen zu ungenau. Bei Massen über 200 g ist die Durchbiegung zu groß.